## **/isionGauge** Computer software for visual inspection and high precision measurement

## Feature Fact Sheet **Video Sequence Capture and Combine**

VISION*x* INC.

**Tool**

[www.visionxinc.com](http://www.visionxinc.com/)

## **Powerful & Easy To Use**

VisionGauge's® ["Video Sequence Capture" tool](http://www.visionxinc.com/software-systems-machines/video-sequence-capture.html) allows you to capture uncompressed, color, full framerate video (or slower, as set by the user) to system memory. Once captured to memory, the video can be:

4 Played back (either frame-by-frame or at full video rate)

- $\Pi$  Modified
- $\blacktriangleright$  TSaved to disk

This feature is especially useful for time-dependent processes.

VisionGauge® allows you to save video sequences as either a sequence of individual images or as an AVI-format file.

VisionGauge's® video capture capabilities are only limited by system memory. With appropriate video acquisition hardware, VisionGauge's® "Video Sequence Capture" tool supports both analog and digital cameras.

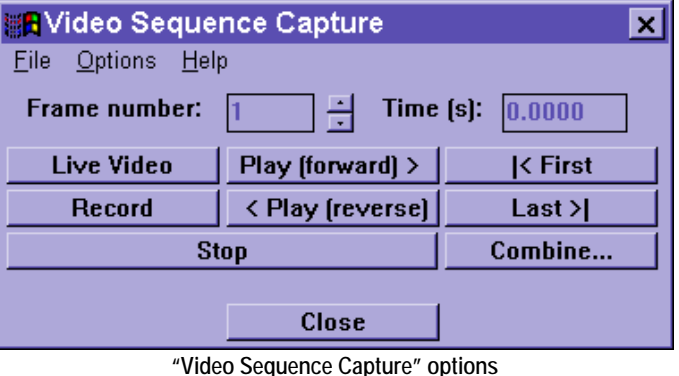

## **"Combine" Tool**

Within the "Video Sequence Capture" window, you can use the "Combine" feature to transform the video sequence – made up of many component images – into one large image. The "Combine" feature also allows you to:

4 Specify an image offset (to get rid of any overlap that may exist between side-by-side images)

**I** Resize the resulting "combined" image

The "Combine" feature is especially useful when you are capturing video of a moving object or scene. In this case, the "Combine" feature allows you to transform the video sequence's many component images into one large image of the entire object (or – in the case of a moving scene – the "Combine" feature lets you build a single "panorama" image from the video sequence).

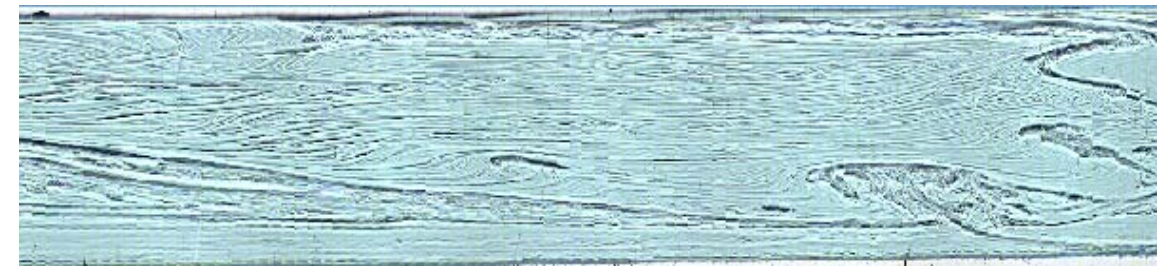

**This is an example of how the "Combine" tool works. In this example, a moving camera was used to capture approximately 70 images of a piece of glass after the solidification process. The "Combine" tool was then used to build a single panoramic image of the object**